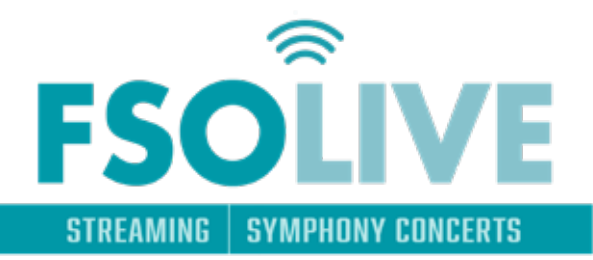

Streaming of each FSOLive performance will be available on the current FSO 2021-22 scheduled concert dates. The live stream feed begins at 7:15 p.m. EST, and the concert starts promptly at 7:30 p.m. EST. Access to the content will be available for a max of 30 days or until the date of the next scheduled FSO performance, whichever comes first.

## **Links to the FSOLive will be in your online Ticket Center Account.**

Confirm you can access your Ticket Center account prior to the time of the performance.

## **HOW TO ACCESS YOUR DIGITAL CONTENT**

- 1. Go to the Ticket Center website at https://tickets.thewhiting.com/
- 2. In the top upper right corner, click L**og in**.
	- a. Log In To Your Account  *If you have forgotten your password, click "Recover Your password" and enter your email. A temporary password will be emailed.*
- 3. Once logged in, click on **MY ACCOUNT** in the upper right corner.
- 4. You are now on YOUR digital content page.
	- a. Scroll to locate the correct performance, and click **VIEW CONTENT**.

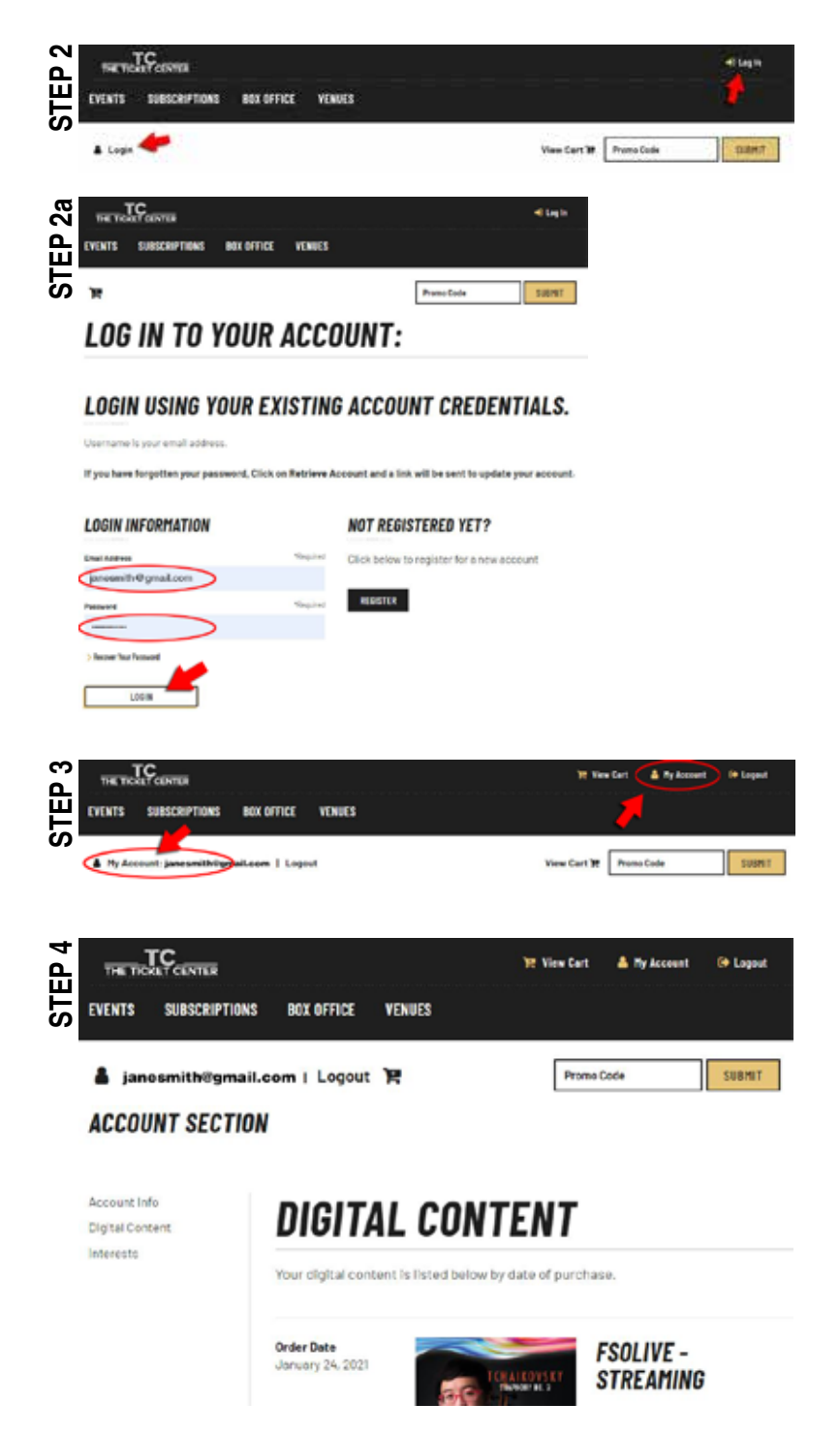

- 4. You are now on YOUR digital content page.
	- a. Scroll to locate the correct performance, and click **VIEW CONTENT**.
- 5. You are now on the access link page with a live link to the performance and a password.
	- a. Remember to either copy the password or write it down before clicking on the link.
	- b. Click the link **(URL ADDRESS)** found after the disclaimer.
- 6. You are now on the Vimeo concert screen.
	- a. **add the password** from step 5
	- b. click **Watch Video**

If you have never logged into your Ticket Center account and need one created for you, please contact the Ticket Center at (810) 237-7333 between 10 am-5 pm, Monday – Friday.

## **Access link disclaimer:**

**STEP 6** The FSOLive links and passwords have been created for the exclusive use of FSO Subscribers, donors, and those who purchased FSOLive through tickets.thewhiting. com. Please **do not share this link with others**, except for those who have purchased FSO season subscription tickets for groups. Distribution of your link and password violates agreements between FIM and FSO Musicians. Please respect the artists and creatives who  $\bar{\omega}$ have allowed us to share this experience with you.

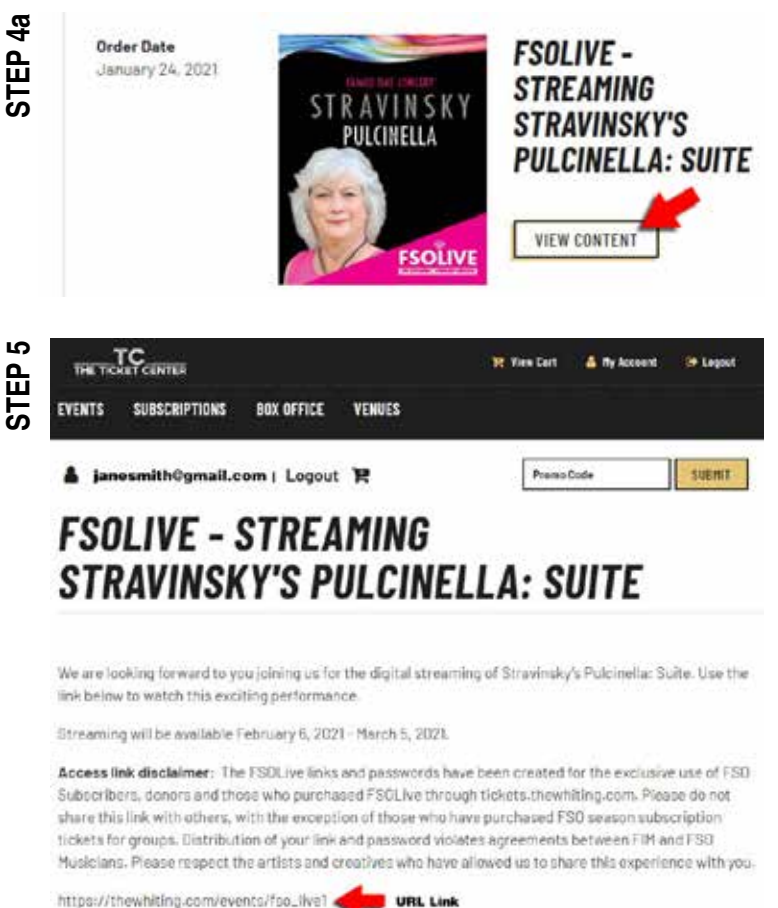

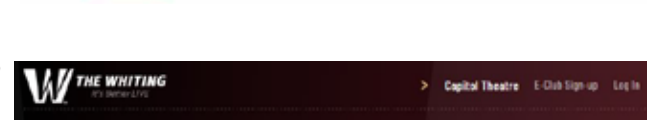

**EVENTS & TICKETS** VISIT SUPPORT EDUCATION RENT OUR SPACES SEARCH CO **ABOUT US** 

Copy or write this password down!

 $\heartsuit$  count

Room / Fourth & Tubers / FS01 Nor.#5

Password: fsolive1364

## **FSO LIVE - STRAVINSKY'S PULCINELLA: SUITE**

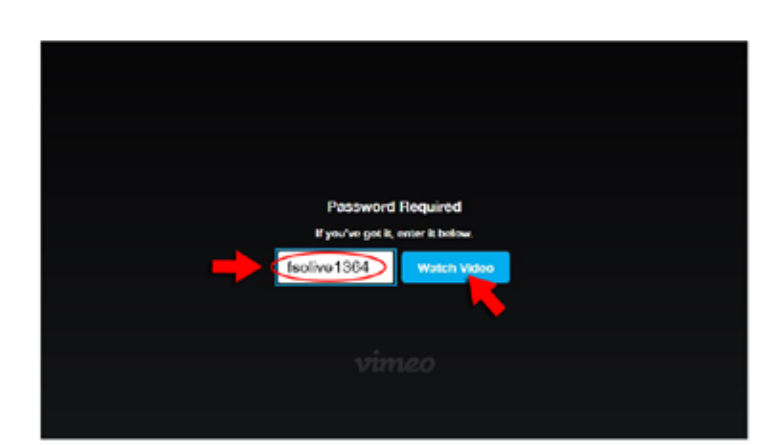